## **Table of Contents**

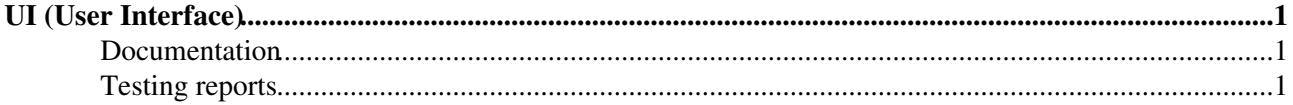

## <span id="page-1-0"></span>**UI (User Interface)**

## <span id="page-1-1"></span>**Documentation**

## <span id="page-1-2"></span>**Testing reports**

- [Task #34048: EMI-UI v. 3.0.0](https://wiki-igi.cnaf.infn.it/twiki/bin/view/IGIRelease/Task34048) SL5/SL6 EMI 3
- [Task #30255: EMI-UI v. 2.0.1](https://wiki-igi.cnaf.infn.it/twiki/bin/view/IGIRelease/Task30255) SL5/SL6 EMI 2
- [Task #23322: EMI-UI v. 2.0.0](https://wiki-igi.cnaf.infn.it/twiki/bin/view/IGIRelease/Task23322) SL5/SL6 EMI 2 Final Release
- [Task #23322: EMI-UI v. 2.0.0](https://wiki-igi.cnaf.infn.it/twiki/bin/view/IGIRelease/Task23322-RC4) SL5 EMI 2-RC4
- UI TAR and WN TAR

This topic: IGIRelease > TestingUI Topic revision: r5 - 2013-02-10 - CristinaAiftimiei

[C](http://twiki.org/)opyright © 2008-2023 by the contributing authors. All material on this collaboration platform is the property of the contributing authors. Ideas, requests, problems regarding TWiki? [Send feedback](mailto:grid-operations@lists.cnaf.infn.it?subject=TWiki%20Feedback%20on%20IGIRelease.TestingUI)